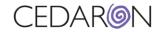

# Cento Office Hours – Advanced Concepts

## **Table of Contents**

| How to Calculate Data – (such as length of stay on a report)2 |  |
|---------------------------------------------------------------|--|
| How to Calculate the Start Time and Create Shortcuts5         |  |
| How to change your Report Type6                               |  |
| Repeated Questions11                                          |  |
| Beginners Using Cento11                                       |  |

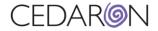

Click <u>here</u> to watch the recording of Cento Office Hours – Advanced Concepts.

### How to Calculate Data – (such as length of stay on a report)

**Step 1)** To calculate the LOS (Length of Stay) on a new report, select New Report from the dashboard. Under the Report Fields header, you can select your report fields. The example below shows Report Fields from the STS Adult Cardiac Surgery v4.20 form.

|                                                                                              | 5 Finish                                 |
|----------------------------------------------------------------------------------------------|------------------------------------------|
| Sample New Data Form     Sean Creation Test                                                  | Selected Depart Fields                   |
| Stan Creation Test     STS Adult Cardiac 2.9 + CCORP 7.0                                     | Selected Report Fields                   |
|                                                                                              |                                          |
| STS Adult Cardiac 4.20 + CCORP 8.3                                                           | Patient Last Name [50: PatLName]         |
| STS Adult Cardiac Stock Question Bank     STS Adult Cardiac Stock Question Bank              |                                          |
| STS Adult Cardiac Surgery v2.35     STS Adult Cardiac Surgery v2.44                          |                                          |
| STS Adult Cardiac Surgery v2.41     STS Adult Cardiac Surgery v2.52                          | Patient Last Name [50: PatLName] (2)     |
| STS Adult Cardiac Surgery v2.52     STS Adult Cardiac Surgery v2.61                          |                                          |
| STS Adult Cardiac Surgery v2.61     STS Adult Cardiac Surgery v2.73                          | Hospital Name [205: HospName]            |
| STS Adult Cardiac Surgery v2.75     STS Adult Cardiac Surgery v2.81                          | hospitar warne [200. hospitalne]         |
| STS Addit Cardiac Surgery V2.9                                                               |                                          |
| STS Adult Cardiac Surgery v2.9                                                               | Admit Date [305: AdmitDt]                |
| <ul> <li>STS Adult Cardiac Surgery v4.20</li> <li>STS Adult Cardiac Surgery v4.20</li> </ul> |                                          |
| STS Adult Cardiac Surgery v4.20                                                              |                                          |
| A Administrative                                                                             | Date of Surgery [310: SurgDt]            |
| B. Demographics                                                                              |                                          |
| C. Hospitalization                                                                           | Hospital Discharge Date [7006: DischDt]  |
| Hospital Name [205: HospName]                                                                | hospital Discharge Date [7008. Discribi] |
| Hospital ZIP Code [210: HospZIP]                                                             |                                          |
| Hospital Region [215: HospStat]                                                              | Surgeon [1955: Surgeon]                  |
| Hospital National Provider Identifier [220: HospNPI]                                         | о. о <i>г</i>                            |
| Hospital CMS Certification Number [221: HospCMSCert]                                         |                                          |
| Primary Payor [291: PayorPrim]                                                               | Risk Model Population (Procld)           |
| Commercially Managed Medicare Plan - Primary [292: ComMngMedPInPrim]                         |                                          |
| LICN / MEL Known Drimony (202) LICNMELKnown1                                                 |                                          |

**Step 2)** Under the Filters header, select the STS Adult Cardiac Surgery v4.20 to make sure the data is limited to that data form only.

| Sample New Data Form     Sean Creation Test     STS Adult Cardiac 2.9 + CCORP 7.0                                                    | Selected Filters                       |  |
|----------------------------------------------------------------------------------------------------|----------------------------------------|--|
| STS Adult Cardiac 2.5 + CCORP 7.5     STS Adult Cardiac 4.20 + CCORP 8.3     STS Adult Cardiac Stock Question Bank                   | STS Adult Cardiac Surgery v4.20 is Yes |  |
| <ul><li>STS Adult Cardiac Surgery v2.35</li><li>STS Adult Cardiac Surgery v2.41</li></ul>                                            |                                        |  |
| STS Adult Cardiac Surgery v2.52     STS Adult Cardiac Surgery v2.61                                                                  |                                        |  |
| <ul> <li>STS Adult Cardiac Surgery v2.73</li> <li>STS Adult Cardiac Surgery v2.81</li> <li>STS Adult Cardiac Surgery v2.9</li> </ul> |                                        |  |
| <ul> <li>STS Adult Cardiac Surgery V2.9</li> <li>STS Adult Cardiac Surgery v4.20</li> <li>STS Adult Cardiac Surgery v4.20</li> </ul> |                                        |  |
| STS Adult Cardiac Surgery v4.20                                                                                                    |                                        |  |
| No<br>Is empty                                                                                                    |                                        |  |
| Is not empty                                                                                                    |                                        |  |

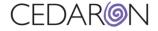

Step 3) You can select your desired time under the Time Frame header and select specific values as well.

| New Repo                                | rt                                              |                                     | < |
|-----------------------------------------|-------------------------------------------------|-------------------------------------|---|
| 1 Report Type                           | 2 Report Fields 3 Filters 4 Time Frame 5 Finish |                                     |   |
| Choose Time                             | Frame                                           |                                     |   |
| The value of<br>Date of Surgery [310: S | suraDti                                         |                                     | v |
| Time Frame type                         | Custom period                                   | Standard periods                    |   |
| Fixed                                   | Was on or after                                 | • 2022                              |   |
| O Relative                              | mm/dd/yyyy                                      | <ul><li>2021</li><li>2020</li></ul> |   |
|                                         | Was on or before                                | 2019<br>2018                        |   |
|                                         | mm/dd/yyyy                                      | • 2017                              |   |
|                                         |                                                 | • 2016<br>• 2015                    |   |
|                                         |                                                 | • 2014                              |   |
|                                         |                                                 | <ul><li>2013</li><li>2012</li></ul> |   |
|                                         |                                                 | • 2012<br>• 2011                    |   |
|                                         |                                                 | • 2010                              |   |
|                                         |                                                 | • 2009                              |   |
|                                         |                                                 | <ul><li>2008</li><li>2007</li></ul> |   |
|                                         |                                                 | • 2006                              |   |

**Step 4)** Under the Finish header, you can name and save the report template, then run the report.

| New Report                                                                                                    |                              | ۵.                          |
|----------------------------------------------------------------------------------------------------|------------------------------|-----------------------------|
| 1 Report Type 2 Report Fields 3 F                                                                                                    | ilters 4 Time Frame 5 Finish |                             |
| Report Summary                                                                                                    | Graphs 🔓                     | Save Template               |
| Туре                                                                                                    | Graph Type                   | Report Template Name        |
| Simple                                                                                                    | ○ none                       | STS 4.20 - LOS              |
| Report Fields                                                                                                    |                              | 🖺 Save Template             |
| <ul> <li>Patient Last Name [50: PatLName]</li> <li>Patient Last Name [50: PatLName] (2)</li> <li>Hospital Name [205: HospName]</li> <li>Admit Date [305: AdmitDt]</li> </ul> |                              | Run Report<br>Output Format |
| <ul> <li>Date of Surgery [310: SurgDt]</li> <li>Hospital Discharge Date [7006: DischDt]</li> <li>Surgeon [1955: Surgeon]</li> <li>Risk Model Population (Procld)</li> </ul>  |                              | Same Window 🔹               |
| Filters                                                                                                    |                              |                             |
| STS Adult Cardiac Surgery v4.20 is Yes                                                                                                    |                              |                             |
| Time Frame                                                                                                    |                              |                             |
| Date of Surgery [310: SurgDt]                                                                                                    |                              |                             |
| Import template     Export template                                                                                                    |                              |                             |

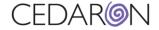

Step 5) The screenshot below is what the report will look like based on the fields and filters that were selected.

| Cento All Report Templates                                     | New Report Admini ration             |                                             |                           |                               | DEX                                     | TER2\mstockton Log O    |
|----------------------------------------------------------------|--------------------------------------|---------------------------------------------|---------------------------|-------------------------------|-----------------------------------------|-------------------------|
| Home / All Report Templates /                                  | Run report                           |                                             |                           |                               |                                         |                         |
| Ad Hoc: STS 4<br>Executed 11/11/2022 8:54 PM<br>Report Filters |                                      |                                             |                           |                               | 🗋 Edit Report 🛛 🖺 Save                  | Template O Download     |
| <ul> <li>STS Adult Cardiac Surgery v4.20 i</li> </ul>          | s yes                                |                                             |                           |                               |                                         | Total Results: 52       |
| Drag a column header here to group                             | by that column                       |                                             |                           |                               |                                         | Q Search                |
| Patient Last Name [50: PatLName]                               | Patient Last Name [50: PatLName] (2) | Hospital Name [205: HospName]               | Admit Date [305: AdmitDt] | Date of Surgery [310: SurgDt] | Hospital Discharge Date [7006: DischDt] | Surgeon [1955: Surgeo   |
| Q                                                              | ٩                                    | ۹                                           | ۹ 🖬                       |                               | ٩ ٢                                     | <b>1</b> Q              |
| test                                                           | test                                 | NCDR Test Facility (Submission)             | 11/3/2022 8:12 AM         | 11/3/2022 8:12 AM             |                                         |                         |
| NEW                                                            | NEW                                  | Hospital Inc.                               | 12/7/2021 5:31 PM         | 12/7/2021 5:31 PM             |                                         |                         |
| Patient                                                        | Patient                              | Cedaron Medical                             | 8/13/2022 3:10 PM         | 8/14/2022 3:11 PM             | 8/15/2022 12:00 AM                      |                         |
| Smith                                                          | Smith                                | Alpha Hospital                              | 10/28/2022 8:42 AM        | 10/28/2022 8:42 AM            | 10/28/2022 12:00 AM                     |                         |
| ACOSTA                                                         | ACOSTA                               | Cedaron Heart Health                        | 4/28/2021 4:34 PM         | 4/29/2021 4:34 PM             | 4/29/2020 12:00 AM                      |                         |
| ACOSTA                                                         | ACOSTA                               | Hospital Inc.                               | 6/8/2022 4:00 AM          | 6/8/2022 5:04 PM              | 9/28/2022 12:00 AM                      |                         |
| BRITT                                                          | BRITT                                | Harvest Test - Cath/CPMI/ICD/AFib           | 1/24/2022 7:05 AM         | 1/24/2022 7:05 AM             | 1/27/2022 12:00 AM                      | Practitioner Test (1234 |
| ABRAMS                                                         | ABRAMS                               | Hospital Inc.                               | 8/14/2021 11:05 AM        | 8/15/2021 11:05 AM            | 8/16/2021 12:00 AM                      |                         |
| ABRAMS                                                         | ABRAMS                               | Cedaron Heart Health                        | 7/23/2020 1:23 PM         | 7/29/2020 1:23 PM             | 8/13/2020 12:00 AM                      | Jay Jacker (231451253)  |
| ACEVEDO                                                        | ACEVEDO                              | Cedaron Heart Health                        | 6/6/2022 12:00 AM         | 6/5/2022 3:40 AM              | 6/6/2022 12:00 AM                       |                         |
| ACOSTA                                                         | ACOSTA                               | Facility for Harvest Submission Test (fhst) | 2/10/2021 12:00 AM        | 2/10/2021 12:51 AM            | 9/13/2022 12:00 AM                      | LOIS HANSON (138660     |
| ACOSTA                                                         | ACOSTA                               | Cedaron Heart Health                        | 9/11/2020 12:00 AM        | 9/11/2020 8:58 AM             |                                         |                         |
| ACOSTA                                                         | ACOSTA                               | Cedaron Heart Health                        | 7/8/2020 2:46 PM          | 7/10/2020 2:46 PM             |                                         |                         |

To calculate the LOS from the admit date to discharge date, you can go back to the Filters header to input the required Report Fields/Filters. Click on the video below for more information. (Use the back arrow to return to the document).

| en laborar di E tanta                                                                                                    |                                    | TAB IN A SHARE AND A |                                                                                                    |         |                       |                                                                |                         |                                                                                                    |
|----------------------------------------------------------------------------------------------------|------------------------------------|----------------------|----------------------------------------------------------------------------------------------------|---------|-----------------------|----------------------------------------------------------------|-------------------------|----------------------------------------------------------------------------------------------------|
| · ·                                                                                                    | Concernation of the local distance |                      |                                                                                                    |         |                       |                                                                |                         |                                                                                                    |
| The Terrison I                                                                                                    | and the second                     |                      |                                                                                                    |         |                       |                                                                | ter ter                 |                                                                                                    |
|                                                                                                    | COLUMN TWO IS NOT                  |                      |                                                                                                    |         |                       |                                                                |                         | Harrest Welford                                                                                                 |
| and the second second                                                                                                    |                                    |                      |                                                                                                    |         |                       |                                                                |                         |                                                                                                    |
| STS 4.20 - LOS                                                                                                    | £                                  |                      |                                                                                                    |         |                       |                                                                |                         | - Contract                                                                                                    |
| Automa (1000013-1149)                                                                                                    |                                    |                      |                                                                                                    |         |                       |                                                                |                         |                                                                                                    |
| Happin Toolo                                                                                                    |                                    |                      |                                                                                                    |         |                       |                                                                |                         |                                                                                                    |
| a Weissenschaften                                                                                                    | 19.<br>19.                         |                      |                                                                                                    |         |                       |                                                                |                         |                                                                                                    |
|                                                                                                    |                                    |                      |                                                                                                    |         |                       |                                                                |                         | the base CET                                                                                                    |
|                                                                                                    |                                    |                      |                                                                                                    |         |                       |                                                                |                         | 10 2410                                                                                                    |
| Children of Monach 1                                                                                                    | Annual ( ) and ( ) for the         |                      | and American and American                                                                                                    |         |                       | <ul> <li>mail()</li> <li>margin()</li> <li>margin()</li> </ul> | * matters               | And T sugar through                                                                                             |
|                                                                                                    | £                                  | 8                    |                                                                                                    |         |                       | N -                                                            | N 1                     |                                                                                                    |
| desize.                                                                                                    |                                    |                      | 1.000.0019                                                                                                    |         |                       |                                                                | line warmen             |                                                                                                    |
| and to                                                                                                    | laster -                           |                      | Alternative dat                                                                                                    |         | 11946                 |                                                                | And in case of the same | and in the local division of the                                                                                |
| 1000                                                                                                    | -14                                |                      | www.ilin.w                                                                                                    |         | -10-50                |                                                                | man providents          | and burgers ( ) is                                                                                              |
| 1000                                                                                                    | 48                                 |                      | 0.0000000000                                                                                                    | 1000    | (umai)                |                                                                | The same lines.         | State (MACON                                                                                                    |
| and the second second s |                                    |                      | 47.000.000                                                                                                    | 19705   | (and a                |                                                                | man some data           | - anneath                                                                                                    |
| 1000                                                                                                    | 91                                 |                      | Arrest Games                                                                                                    | Colors, | 1000                  |                                                                | man loss that           | augest spectral                                                                                                 |
| 1944                                                                                                    | 140                                |                      |                                                                                                    | 1.000   | 1100-01               |                                                                | sizes been upon         |                                                                                                    |
|                                                                                                    | -                                  |                      |                                                                                                    | 1.1     | 11108-007             |                                                                | 241214448               | man mail                                                                                                    |
| (men)                                                                                                    | -                                  |                      |                                                                                                    |         |                       |                                                                |                         |                                                                                                    |
| 100                                                                                                    | -                                  |                      | -                                                                                                    | 1.1     | IIIDeen .             |                                                                |                         | Print Description                                                                                               |
| teter.                                                                                                    | -                                  |                      |                                                                                                    |         | (111)minut            |                                                                |                         |                                                                                                    |
| (mark)                                                                                                    |                                    |                      | Arrest to A                                                                                                    |         | 1113 <del>4</del> -61 |                                                                |                         | 100-00-0111                                                                                                    |
| ( stat                                                                                                    |                                    |                      |                                                                                                    | 1.000   | tttp#-#4              |                                                                | tions have been         |                                                                                                    |
| inter-                                                                                                    | -                                  |                      |                                                                                                    | 0       | pass C                |                                                                |                         |                                                                                                    |
| 1441                                                                                                    |                                    |                      |                                                                                                    | 1400    | 100.00                |                                                                |                         | 0-00010001001                                                                                                   |
|                                                                                                    | peret.                             |                      |                                                                                                    |         | 1111                  |                                                                |                         |                                                                                                    |
| 100                                                                                                    | -                                  |                      |                                                                                                    |         |                       |                                                                |                         |                                                                                                    |
|                                                                                                    | 21                                 |                      | A CONTRACTOR OF A CONTRACTOR OF A CONTRACTOR O |         | illioned              |                                                                | Constant State          | an an air air an air air an air an air an air an air an air an air an air an air an air an air an air an air an |
|                                                                                                    |                                    |                      |                                                                                                    |         | illine of 1           |                                                                |                         |                                                                                                    |
| -bet                                                                                                    | 1                                  |                      |                                                                                                    |         | 0110a-87              |                                                                | Card Sold Series        |                                                                                                    |
| and the second second s | ing the                            |                      |                                                                                                    |         |                       |                                                                |                         |                                                                                                    |
|                                                                                                    |                                    |                      |                                                                                                    |         |                       |                                                                |                         |                                                                                                    |

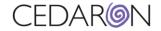

#### How to Calculate the Start Time and Create Shortcuts

You can calculate the time frame on a report as well. The example below shows the *OR Entry Date* and *OR Exit date* Report Fields selected.

| 1 Report Type 2 Report Fields 3 Filters 4 Time Frame                                                                                                    | 5 Finish                                 |
|----------------------------------------------------------------------------------------------------|------------------------------------------|
| CAB [2120: OpCAB]<br>Aorta Procedure Performed [2123: AortProc]<br>Surgeon Input for Aortic Surgery Data Abstraction [2124: AortProcSurgInput]                                               | Selected Report Fields                   |
| Valve [2129: OpValve]<br>Valve Prosthesis Explant [2130: ValExp]<br>VS-Aortic Valve [2131: VSAV]                                                                                             | Patient Last Name [50: PatLName]         |
| AV-Aorta Procedure Performed [2132: AVAortaProcPerf]<br>VS-Mitral Valve [2133: VSMV]                                                                                                    | Patient First Name [55: PatFName]        |
| VS-Tricuspid Valve [2134: VSTV]<br>VS-Pulmonic Valve [2135: VSPV]<br>Surgeon Input for Valve Surgery Data Abstraction [2136: OpValSurgInput]                                                 | Admit Date [305: AdmitDt]                |
| Mechanical Assist Device / Ventricular Assist Device [2137: MechVentAssi<br>Other Cardiac Procedure, except Afib [2140: OpOCard]<br>Atrial Fibrillation Procedure Performed [2145: AFibProc] | Date of Surgery [310: SurgDt]            |
| Surgeon Input for Other Cardiac Afib Data Abstraction [2146: AFibProcSur<br>Other Cardiac Congenital Except Unicuspid, Bicuspid, or Quadricuspid Val<br>Other Non Card [2155: OpONCard]      | Hospital Name [205: HospName]            |
| CPT1Code # 1 [2195: CPT1Code1]<br>CPT-1 Code # 1 [2195: CPT1Code1]<br>CPT-1 Code # 2 [2200: CPT1Code2]                                                                                       | Surgeon [1955: Surgeon]                  |
| CPT-1 Code # 3 [2205: CPT1Code3]<br>CPT-1 Code # 4 [2210: CPT1Code4]                                                                                                    | Risk Model Population (Procld)           |
| CPT-1 Code # 5 [2215: CPT1Code5]<br>CPT-1 Code # 6 [2220: CPT1Code6]<br>CPT-1 Code # 7 [2225: CPT1Code7]                                                                                     | OR Entry Date And Time [2245: OREntryDT] |
| CPT-1 Code # 8 [2230: CPT1Code8]<br>CPT-1 Code # 9 [2235: CPT1Code9]<br>CPT-1 Code # 10 [2240: CPT1Code10]                                                                                   | OR Exit Date And Time [2250: ORExitDT]   |
| Add OR Entry Date And Time [2245: OREntryDT]     OR Exit Date And Time [2250: ORExitDT]     OR Time                                                                                          |                                          |

If you hover over the OR Entry Date and Time field and select "Edit", it will bring up the box in the screenshot below. If you select x<sup>2</sup> Edit Formula, you can copy this information to calculate the values and create an optional shortcut. (See more details on the **Cento Office Hours – Advanced Concepts** recording-Time Stamp 14:30).

| OR Entry Date And Time [2245: OREntryDT] |        | ×       |
|------------------------------------------|--------|---------|
| Type<br>Date and time                    |        |         |
| Column title                             |        |         |
| OR Entry Date And Time [2245: OREntryDT] |        |         |
| Date format                              |        |         |
| 11/11/2022                               |        | -       |
| Time format                              |        |         |
| 12 hour                                  |        | -       |
|                                          |        |         |
| x <sup>2</sup> Edit Formula              | Cancel | ✓ Apply |

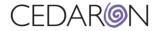

### How to change your Report Type

If you build a report under one Report Type but would like to change it to a different Report Type, you can do this by selecting your report and editing the report.

| Home / All Report Templates Re              | eport (22) Run report             |                           |                               |   |                               |                         |                 |                  |         |
|---------------------------------------------|-----------------------------------|---------------------------|-------------------------------|---|-------------------------------|-------------------------|-----------------|------------------|---------|
| Report (22)<br>Executed 11/11/2022 10:00 PM |                                   |                           | ß                             |   |                               |                         |                 |                  | ownload |
| Drag a column header here to group by       | that column                       |                           |                               |   |                               |                         |                 | Q Search         |         |
| Patient Last Name [50: PatLName]            | Patient First Name [55: PatFName] | Admit Date [305: AdmitDt] | Date of Surgery [310: SurgDt] | Ŧ | Hospital Name [205: HospName] | Surgeon [1955: Surgeon] | Risk Model Popu | ulation (Procld) | OR En   |
| Q                                           | Q                                 | ۹ 🖬                       | Q                             |   | Q                             | Q                       | Q               |                  | Q       |
| Cindy                                       | Frank                             |                           |                               |   |                               |                         |                 |                  |         |
| Robin                                       | Redd                              |                           |                               |   |                               |                         |                 |                  |         |
| Herpson                                     | Harry                             |                           |                               |   |                               |                         |                 |                  |         |
| TomsTestLast                                | TomsTestFirst                     |                           |                               |   |                               |                         |                 |                  |         |
| Rocket                                      | Johnny                            |                           |                               |   |                               |                         |                 |                  |         |
| Patient                                     | MrPCI                             |                           |                               |   |                               |                         |                 |                  |         |
| Robin                                       | Redd                              |                           |                               |   |                               |                         |                 |                  |         |
| Robin                                       | Redd                              |                           |                               |   |                               |                         |                 |                  |         |
| Cath                                        | Follow-up                         |                           |                               |   |                               |                         |                 |                  |         |
| Test                                        | Feb25Test                         |                           |                               |   |                               |                         |                 |                  |         |
| double                                      | double                            |                           |                               |   |                               |                         |                 |                  |         |
| Test                                        | т                                 |                           |                               |   |                               |                         |                 |                  |         |

| Home / All Report Templates / Report (22)                                                                                                    |                                       |                          |
|----------------------------------------------------------------------------------------------------|---------------------------------------|--------------------------|
| Report (22)                                                                                                    |                                       | 0.                       |
| Report Type <ul> <li>Simple</li> <li>Sharing state: Private Report </li> </ul> Report Tags <i>*</i>                                                                                                    | Output Format Same Window BRUN Report | ¥                        |
| Report Fields <ul> <li>Patient Last Name [50: PatLName]</li> <li>Patient First Name [55: PatFName]</li> <li>Admit Date [305: AdmitDt]</li> <li>Date of Surgery [310: SurgDt]</li> <li>Hospital Name [205: HospName]</li> <li>Surgeon [1955: Surgeon]</li> <li>Risk Model Population (Procld)</li> <li>OR Entry Date And Time [2245: OREntryDT]</li> <li>OR Exit Date And Time [2250: ORExitDT]</li> </ul> |                                       |                          |
| Report Filters                                                                                                    |                                       |                          |
| Edit Report     Copy report template                                                                                                    |                                       | X Delete report template |

This will bring you to the Edit Report headers. The example below shows a Pivot Summary being selected from an existing Simple report. Selecting the Pivot Summary will display two more headers (Grouping and Totals). Grouping

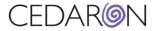

determines what group you want to display the data. This can be summarized by surgeon, risk model, or whatever is required by your workflow.

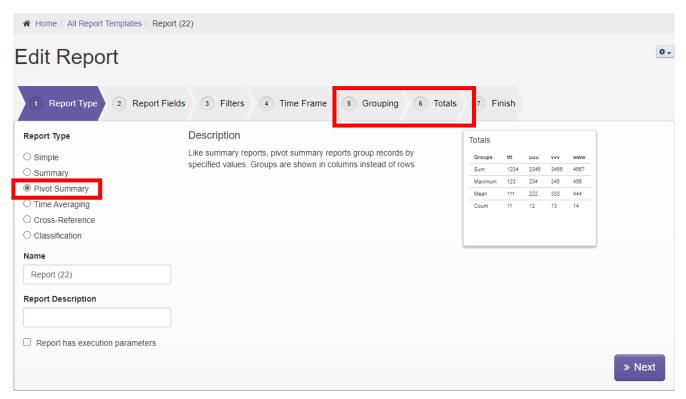

Under the Totals header, you can check information under the standard total for specific calculations. You can select + Add selected totals and it will give you the option to choose your Summary type.

| # Home All Report Templates ST                                | Add total                                                                                                    | ×      |                                                                 |
|---------------------------------------------------------------|----------------------------------------------------------------------------------------------------|--------|-----------------------------------------------------------------|
| Edit Report                                                   | Report field to summarize<br>Admit Date to Discharge (days), LOS - Surgery to Discharge (days)<br>Summary type |        | 0.                                                              |
| 1 Report Type 2 Report                                        | Count                                                                                                    | *<br>Q |                                                                 |
|                                                               | ischDtj<br>REntry0T]                                                                                           |        | add one, drag or click "Add" on a field<br>nder "Custom Total". |
| Add selected totals     Custom Total     Add calculated total |                                                                                                    |        | » Next                                                          |

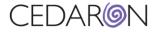

Under the Finish header you can review everything in your report, as well as adding a Graph Type and selecting your Bar Labels.

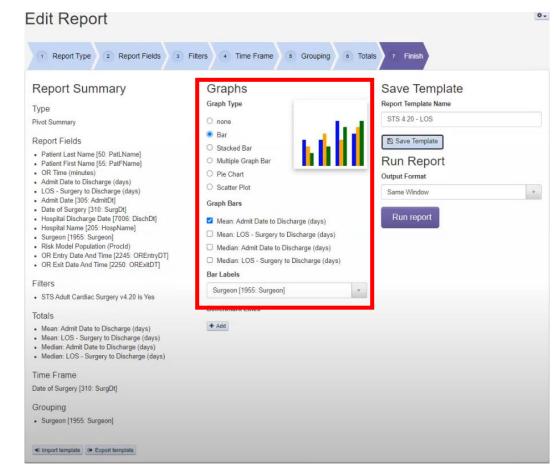

Once you run the report, you can see the Bar Graph is listed by surgeon, and the mean and median of LOS.

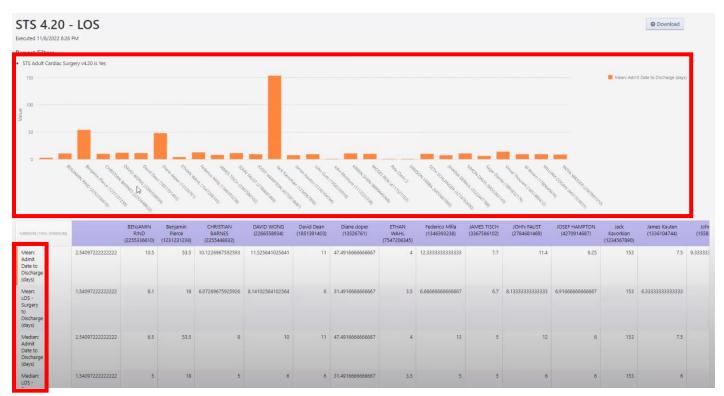

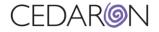

If you wanted to look at the groupings by the hospital name, then surgeon, you can go back to the Grouping header and add those specifications.

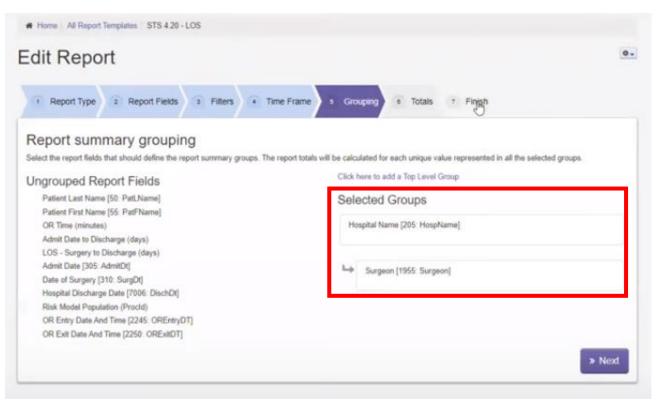

The screenshot below is what this grouping looks like on the report.

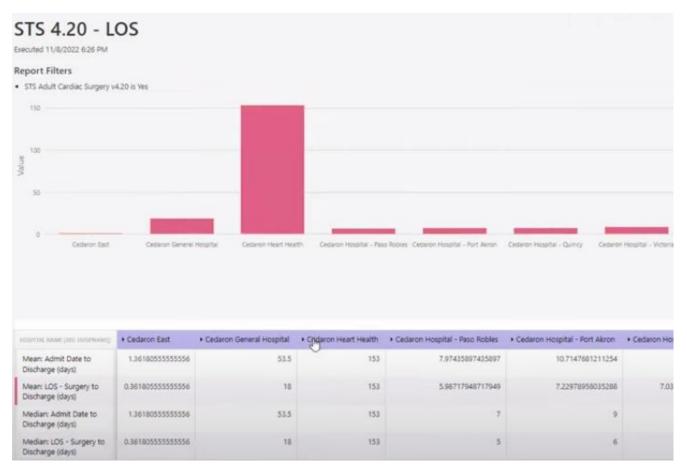

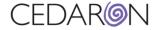

#### You can also add a benchmark line under the "Finish" header if you would like your report to have one.

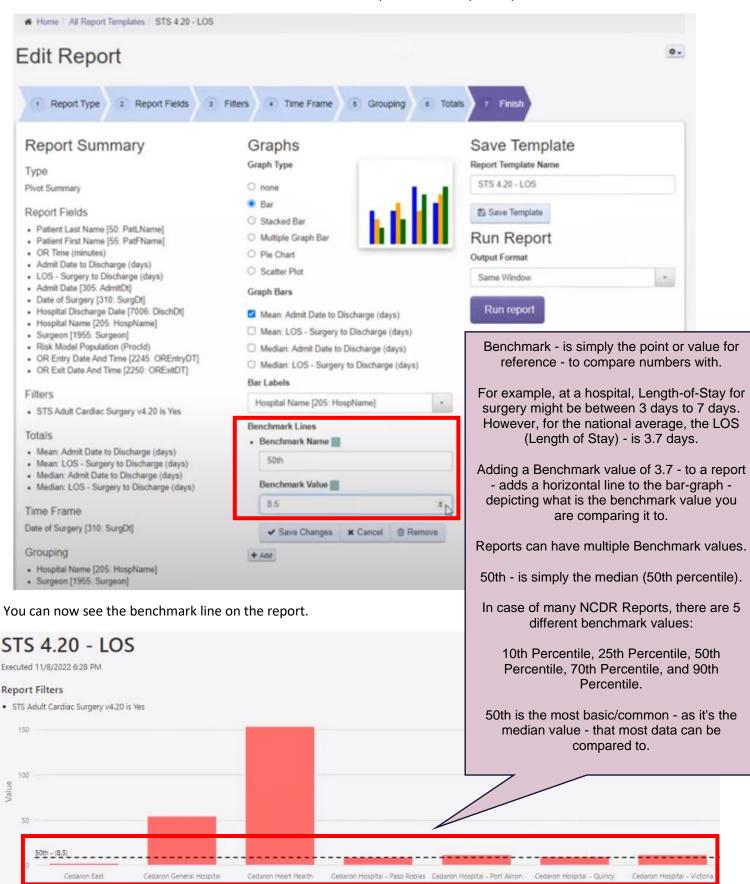

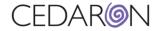

### **Repeated Questions**

Some reports can have the same information because of multiple answers in CardiacCare. The example below shows what a report looks like for patients with multiple lesions. The report shows the same patient multiple times. This is not an error. (See more details on the **Cento Office Hours – Advanced Concepts** recording-Time Stamp 26:19).

| Last Name [2000: † 🕎<br>LastName] | First Name [2010: FirstName] | Procedure Start Date and Time [7000:<br>ProcedureStartDateTime] | ٣ | PCI Operator                  | Lesion Counter [8000: LesionCounter] | Y | Stenosis Immediately Prior to Treatment<br>[8004: StenosisPriorTreat |
|-----------------------------------|------------------------------|-----------------------------------------------------------------|---|-------------------------------|--------------------------------------|---|----------------------------------------------------------------------|
| ۹                                 | Q                            | Q                                                               |   | Q                             | Q                                    | Q |                                                                      |
| ANDERSON                          | CHRISTOPHER                  | 1/9/2019 1:52 PM                                                |   |                               |                                      |   |                                                                      |
| ANDREWS                           | HERMAN                       | 2/11/2019 9:43 AM                                               |   |                               |                                      |   |                                                                      |
| ANTHONY                           | ETHAN                        | 2/21/2019 2:41 PM                                               |   |                               |                                      |   |                                                                      |
| ANTHONY                           | MARCELINO                    | 4/27/2018 11:40 AM                                              |   | JORGE JONES (1891183855)      | 1.00                                 |   | 100.0                                                                |
| ARMSTRONG                         | GLEN                         | 2/6/2019 12:29 PM                                               |   |                               |                                      |   |                                                                      |
| ARNOLD                            | TIM                          | 2/12/2019 11:33 AM                                              |   |                               |                                      |   |                                                                      |
| ASHLEY                            | CLAUDIO                      | 3/25/2018 4:58 PM                                               |   | CHRISTOPHER WOOD (2002129280) | 1.00                                 |   | 100.0                                                                |
| ASHLEY                            | CLAUDIO                      | 3/25/2018 4:58 PM                                               |   | CHRISTOPHER WOOD (2002129280) | 2.00                                 |   | 100.0                                                                |
| ASHLEY                            | CLAUDIO                      | 3/30/2018 8:26 AM                                               |   | CHRISTOPHER WOOD (2002129280) | 1.00                                 |   | 80.0                                                                 |
| ASHLEY                            | CLAUDIO                      | 8/16/2018 9:37 AM                                               |   | GERALD BELL (1325398969)      | 1.00                                 |   | 100.0                                                                |
| ATKINS                            | EDMOND                       | 1/15/2019 4:00 PM                                               |   |                               |                                      |   |                                                                      |
| ATKINSON                          | ISAIAH                       | 1/24/2019 4:28 PM                                               |   | WILLIAM FOWLER (1416246462)   | 1.00                                 |   | 100.0                                                                |
| ATKINSON                          | TRACEY                       | 6/6/2018 2:55 PM                                                | 3 | JORGE JONES (1891183855)      | 1.00                                 |   | 100.0                                                                |
| ATKINSON                          | TRACEY                       | 6/6/2018 2:55 PM                                                |   | JORGE JONES (1891183855)      | 2.00                                 |   | 90.0                                                                 |
| AUSTIN                            | RAMON                        | 1/8/2019 3:34 PM                                                |   |                               |                                      |   |                                                                      |
| AVERY                             | DELMER                       | 9/20/2018 10:52 AM                                              |   | CHRISTOPHER WOOD (2002129280) | 1.00                                 |   | 90.0                                                                 |
| AVILA                             | ELISE                        | 1/30/2019 10:24 AM                                              |   |                               |                                      |   |                                                                      |
| AYALA                             | STEPHAN                      | 2/16/2019 4:21 PM                                               |   | GERALD BELL (1325398969)      | 1.00                                 |   | 70.00                                                                |
| AYALA                             | STEPHAN                      | 2/16/2019 4:21 PM                                               |   | GERALD BELL (1325398969)      | 2.00                                 |   | 95.0                                                                 |
| AYALA                             | STEPHAN                      | 2/18/2019 4:13 PM                                               |   | CHRISTOPHER WOOD (2002129280) | 1.00                                 |   | 85.0                                                                 |
| AYALA                             | STEPHAN                      | 2/18/2019 4:13 PM                                               |   | CHRISTOPHER WOOD (2002129280) | 2.00                                 |   | 85.0                                                                 |
| AYERS                             | MAVIS                        | 2/5/2019 10:38 AM                                               |   |                               |                                      |   |                                                                      |
| BAILEY                            | MILDRED                      | 3/5/2019 3:44 PM                                                |   | GERALD BELL (1325398969)      | 1.00                                 |   | 85.0                                                                 |
| BAILEY                            | MILDRED                      | 3/5/2019 3:44 PM                                                |   | GERALD BELL (1325398969)      | 2.00                                 |   | 70.0                                                                 |
| BAILEY                            | MILDRED                      | 3/5/2019 3:44 PM                                                |   | GERALD BELL (1325398969)      | 3.00                                 |   | 70.0                                                                 |
| BAIRD                             | SIMONE                       | 12/1/2018 7:50 AM                                               |   | GERALD BELL (1325398969)      | 1.00                                 |   | 100.0                                                                |
| BAIRD                             | SIMONE                       | 12/1/2018 7:50 AM                                               |   | GERALD BELL (1325398969)      | 2.00                                 |   | 90.0                                                                 |
| BAIRD                             | SIMONE                       | 12/1/2018 7:50 AM                                               |   | GERALD BELL (1325398969)      | 3.00                                 |   | 80.00                                                                |

#### **Beginners Using Cento**

For beginners just getting started with Ad-hoc reporting using Cento, a good technique to use is to take advantage of the flash reports and manipulate them by adding/deleting fields until you get the information exactly how you want it. Also, try building a simple report by adding fields and filters to get familiar with the headers and how they work. *(See more details on the Cento Office Hours – Advanced Concepts recording-Time Stamp 47:05).*